#### **Electronics for IoT**

#### **Connecting to the Internet**

Bernhard E. Boser University of California, Berkeley boser@eecs.berkeley.edu

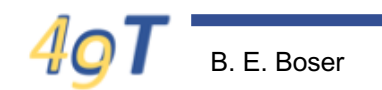

# **Summary**

- Voltage, Current, Power
- Electrical components
	- Resistors, potentiometer
	- Solar cells, batteries, …
- Ohm's law
- Kirchhoff's laws
	- KVL
	- KCL
- Circuit analysis: determine I, V, P, … using
	- KVL, KCL, (nodal analysis)
	- Component characteristics

# **Efficiency**

- Solar power (sun overhead):  $\sim$  1 kW/m<sup>2</sup>
- Typical solar panel efficiency:  $\sim$  5 ... 20%
- $\rightarrow$  50 … 200 W/m<sup>2</sup>
- Our panel:
	- $-12 \times 15$  cm<sup>2</sup> = 0.018 m<sup>2</sup>
	- $-0.018$  m<sup>2</sup> x 100 W/m<sup>2</sup> = 1.8W ... vs 0.45 W
	- Explanation (?): lamp provides less illumination than sun

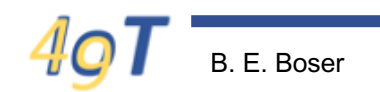

### **Equations, equations, …**

- KVL & KCL
	- Many more equations than we need
	- Linear dependent
- Systematic way to write just the equations needed?

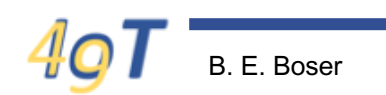

#### **Nodal Analysis**

- Objective
	- Find all unknown voltages in circuit

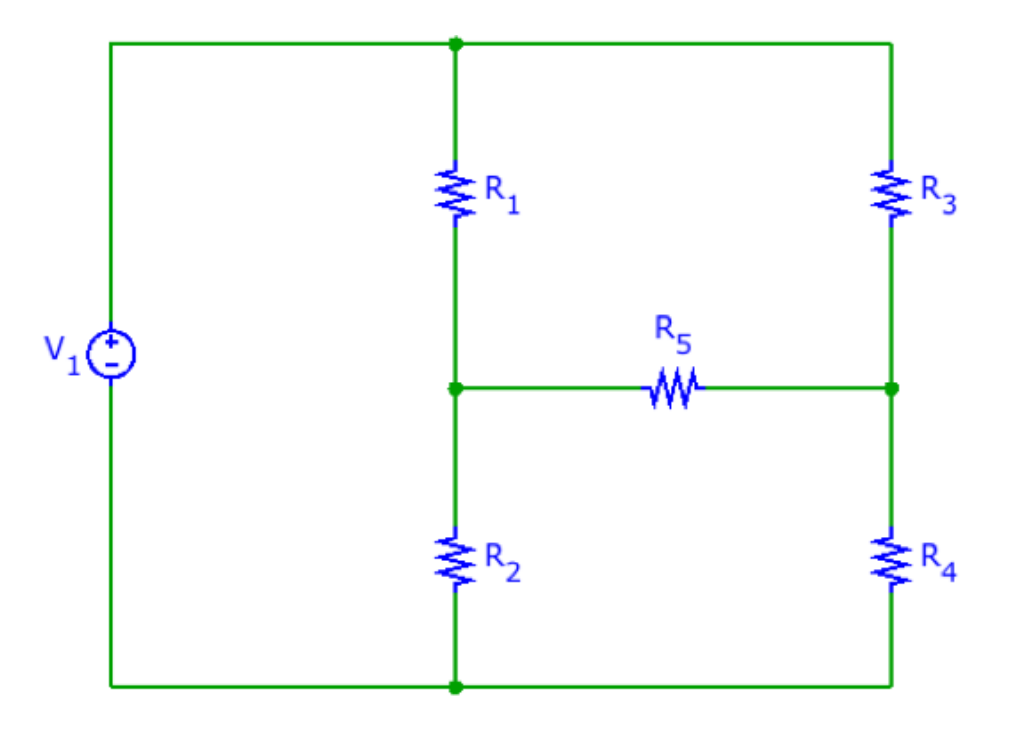

## **Nodal Analysis**

- 1. Choose ground (GND)
- 2. Mark unknown node voltages
- 3. Write KCL equation for each unknown node
- 4. Solve set of equations

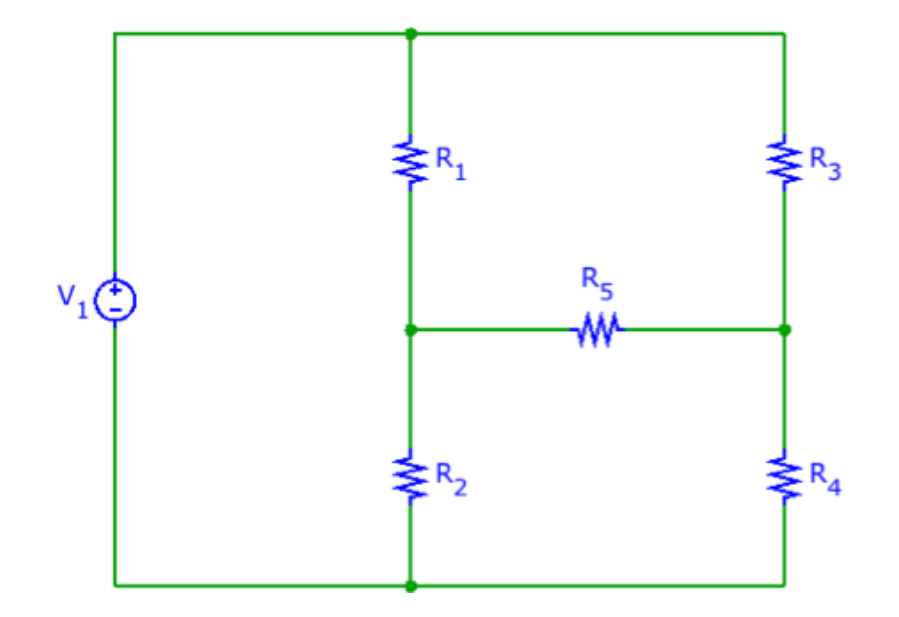

#### **Homework 2, Question 4**

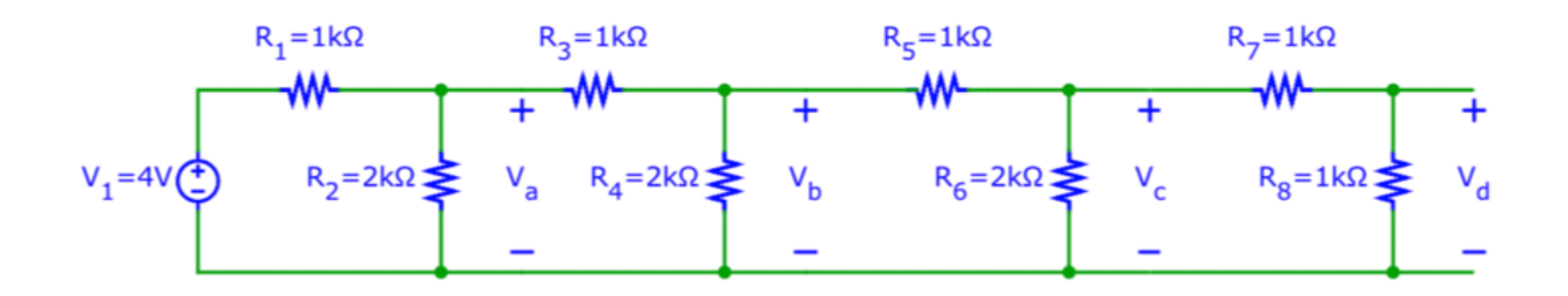

#### Don't use nodal analysis on this problem! (unless you are a computer)

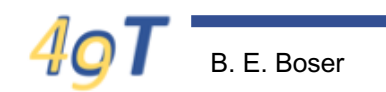

## **Hint**

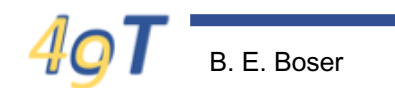

#### **Nodal Analysis Example**

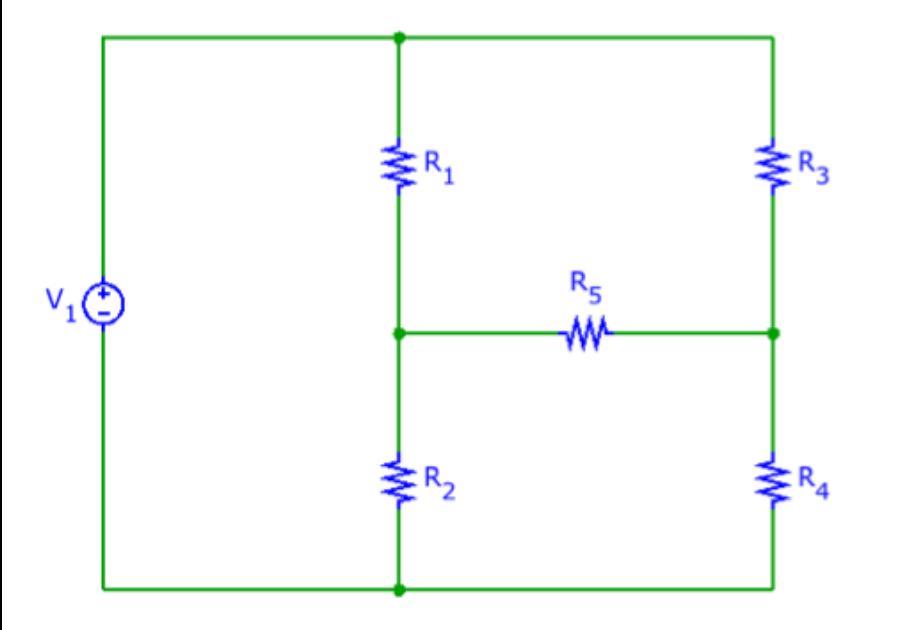

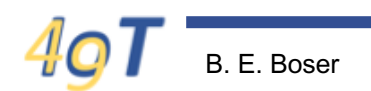

## **Outline**

- Loose ends
	- Solar cell efficiency
	- KVL, KCL equation madness

• Applications … IoT!

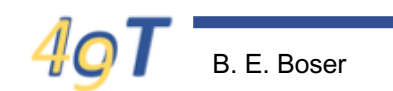

## **IoT Application**

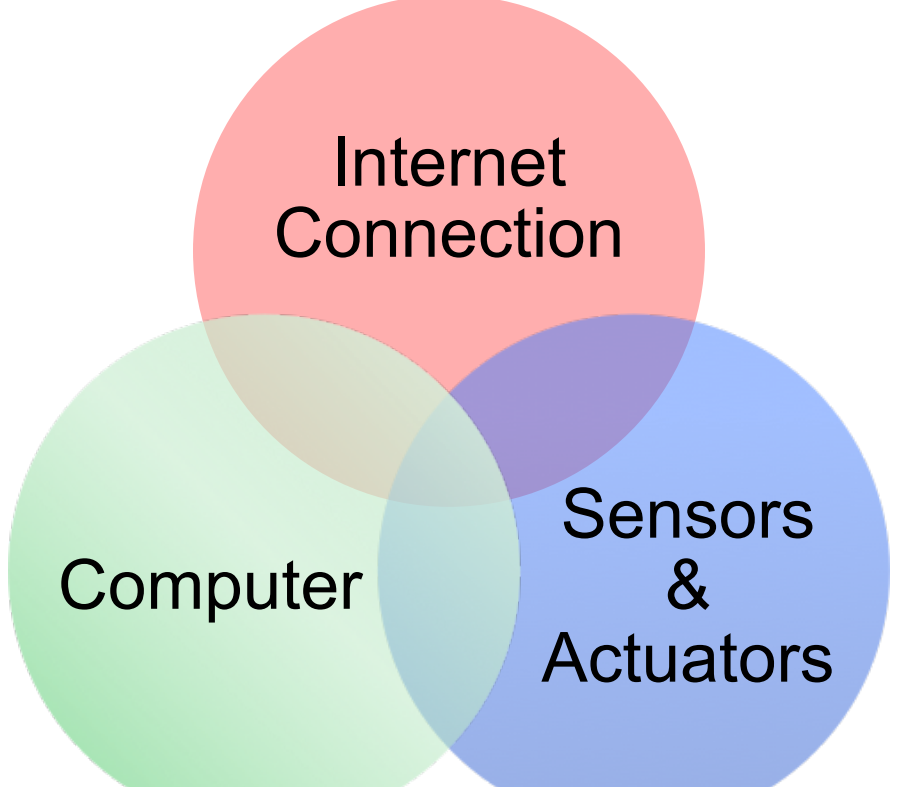

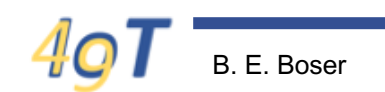

## **Internet Connection**

- ESP32 has built-in WiFi radio
- Connects to any 2.4GHz wireless network
	- With WPA2 security
	- No security
	- Other security protocols not supported:
		- E.g. airbears2
- @ UC Berkeley
	- EECS-PSK (available in Cory Hall)
	- CalVisitor (not very usable because of firewall)
- Most "home" wifi routers work as well

## **MicroPython Language**

- Mostly standard Python 3.4
	- Some libraries are missing, or missing functionality
	- Lots of additional stuff available on web
- **Documentation** 
	- 1. http://docs.micropython.org/en/latest/pyboard/
		- Mostly applies to all boards
		- Some information is specific to pyboard (different from ESP32)
	- 2. https://github.com/bboser/IoT49
		- Setup instructions (lab 2 points to this)
		- Information specific to ESP32 port
	- 3. https://github.com/bboser/MicroPython ESP32 psRAM LoBo
		- MicroPython source code (in C)

# **MicroPython Programming**

- Connect options
	- Serial (USB)
		- Also powers the chip
	- Wireless (telnet)
		- By the end of class …
- Interacting with the board
	- $-$  shell49
	- Setup in Lab 2
		- On EECS lab computer
		- Alternative: on your own computer
			- See lab 2 instructions

## **Programming**

1. repl

- Good for trying out stuff
- Not so great for longer programs
- 2. run command
	- Send program from host to ESP32 for execution
	- Good for testing out stuff
- 3. Install program on ESP32
	- Good for autonomous operation

We'll cover all 3 techniques today and next lecture

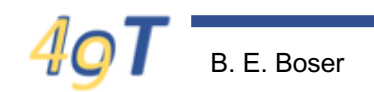

## **shell49**

- Connect board (USB)
- Start shell49 from command line
	- shell49 automatically connects to ESP32
	- help lists available command
	- E.g. repl
	- We'll learn about other commands as we need them
		- Feel free to try out stuff
		- You won't break anything
- Problems, questions
	- Piazza
- Source code
	- https://github.com/bboser/shell49

#### **Connect …**

- shell49
- repl

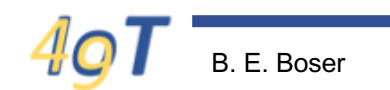

#### **run**

- Prepare program (.py file) in editor
	- Lots of choices
	- Features to look for:
		- Syntax highlighting (colors)
		- Error checker
	- Use whatever you are comfortable with
	- In class
		- Atom
		- See lab 2 instructions
- Then, in shell49
	- run hello.py
	- Led on, led off (great for debugging)

# **WiFi**

- 1. Connection
- 2. IP-Address
- 3. RTC
- 4. Telnet
- 5. mDNS
- 6. boot.py
- 7. Autonomous operation & remote programming

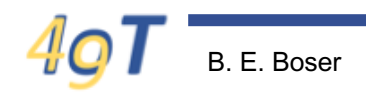

## **Summary**

- Connect ESP32 to Internet
	- WiFi
	- Internet address, mDNS
- Wireless capabilities
	- Network time
	- Telnet (remote programming)
- Autonomous operation
	- boot.py
	- Battery power
- We'll add to this list!